# Eng 101 – Day 6 1/19/04Arrays and function review Admin• P0 due tonight. • HW1 returned Monday – Will try to get things back in <sup>a</sup> week from now on. Getting graders up to speed. • HW1 and inlab1 answers posted. – Be sure you are watching the webpage once or twice a week.

#### Near Future

- Friday we introduce "structures"
- Monday & Friday of next week we will introduce very little in the way of language constructs
	- Instead we will focus on algorithms, programming and a more formal description of C++
		- We've been "learning by example." Time to learn the rules.
- On Wednesday of next week we will tackle multidimensional arrays.

#### More future

- After that we have
	- Two major language constructs to consider:
		- File I/O and Strings
	- "How <sup>a</sup> computer works"
		- Just want is an int? A double?
		- How does <sup>a</sup> computer execute code?
		- What is computer memory?
	- Some minor language constructs
		- For loops and <sup>a</sup> few other minor things.

## Today

- Arrays
	- Start again (Friday was <sup>a</sup> while ago!) with <sup>a</sup> simple example
	- Write the sorting code.
- Functions and Arrays
	- Using arrays as arguments to <sup>a</sup> function
	- Receiving those arguments as parameters.

```
include<iostream>using namespace std;
main()
{
    int a[5]={1,3,5,7,9};
    int b;
    a[3]=a[2];
    b=a[1];
    a[4]=a[b];
    a[1]=a[0]+a[4];
    a[1]=a[1]+a[4];
   b=0;
    while(b<5)
    {
         cout << "a[" << b << "] = " << a[b] << endl;
        b=b+1;
    }
}
```
### Back to

## Arrays and functions

- Functions and arrays work together in some odd ways.
	- Let's say we have an array "int B[8]"
	- First you pass the argument as "B".
	- You receive the parameter as "int X[]"

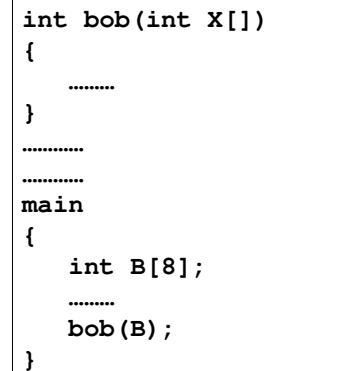

### More arrays and functions

- Further *unlike <sup>a</sup> normal variable* arrays passed as arguments *can* have their arguments change value.
	- This is because C/C++ make copies of normal variables when passing them.
	- But this is slow with large structures like arrays
	- So it skips the copy step and passes the array "by reference"
		- In other words it says "here is my array" passing <sup>a</sup> reference where to find it rather than passing <sup>a</sup> copy!

```
// Function calls with arrays
//
```
**#include<iostream> using namespace std;**

**void printList(int list[], int num) int i=0; while(i<num) { cout << "list[" << i << "] <sup>=</sup> " << list[i] << endl ; i=i+1; }**

**}**

**{**

## Page 1 of 3

**void sort(int list[], int num) { int i=0; int j=0; int tmp; while(i<num-1) { j=0; while(j<num-1) { if(list[j]>list[j+1]) { tmp=list[j]; list[j]=list[j+1]; list[j+1]=tmp; } j=j+1; } i=i+1; } } Page 2 of 3** 

```
main()
```
**{**

**const int SIZE=8; int i; int A[SIZE]={1,4,-4,3,2,5,8,-11};**

**printList(A,SIZE); cout << "----" << endl; sort(A,SIZE); printList(A,SIZE);**

**}**

Page 3 of 3